#### THE NUNAVUT WILDLIFE MANAGEMENT BOARD'S

# COMMUNITY-BASED MONITORING NETWORK

#### **SEPTEMBER 2017**

### **Out of Kugaaruk:**

Narwhal and caribou are in season for Kugaarumiut. Harvesters recorded data for 27 trips in August, totalling over 1000 km. Most of these were made by boat. This map shows data from all 27 trips.

You can see your own travel maps and data summaries online at cbmn.trailmarksys.com. Ask your data clerk for your log in information.

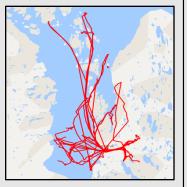

### **Out of Clyde River:**

Clyde River harvesters recorded data for 50 trips in August, together covering over 1000 km. Participating harvesters recorded data on 40 harvests and one wildlife observation last month.

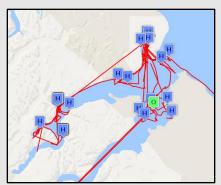

This map shows the locations of harvests ("H" in blue) and observations ("O" in green). The red lines are travel routes.

# Do you "end" your trip when you return to the community?

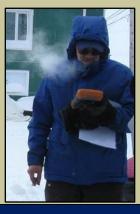

Ending your trip provides information on how much effort you put in to making your catch.

When this information is collected from many people over time, it can give wildlife managers a picture about how a population might be changing.

To end your trip: 1) select "finish route" when you get home; 2) Enter species you saw sign of on your trip, and 3) exit the program. That's it!

#### **Drones Cannot be used for Hunting in Yukon**

In August, the Yukon Government passed law banning the use of drones- in hunting. The territory already prohibited wildlife spotting from aircraft. Yukon officials say that using aircraft and drones violates the principle of "fair chase". There are no regulations on using drones for hunting in Nunavut

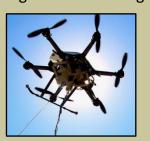

yet. The issue is up still for debate in other areas of Canada.

More details are available at rcinet.ca.

#### PHOTO OF THE MONTH

This month's photo was submitted by Raygee Palituq (Clyde River) through Facebook. She calls it "The Day I Caught a Fish". Thanks for sharing, Raygee!

Your gift card is in the mail.

Join our Facebook page to post and "like" pictures for a chance to win a \$25 gift card. You can also see what's new with the CBMN, receive updates, and stay in touch with other participating harvesters.

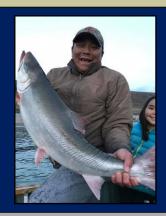

For more information about the CBMN or if you are interested in becoming a participant, please contact the Community-based Monitoring Network's Data Clerk in your community or email NunavutCBMN@gmail.com

Kugaaruk: Francis Anaittuq / Clyde River: Levi Palituq

# שם אנג אַרלבעלאלעי PUרליינה

# 

## <sup>2</sup> ነበ₋ላሊ 2017

#### dirahari

CdJ°a·Cł a·Fσ·°

Δά?Λ· ʻbհ\Þ›d·

δ«σ

cbmn.trailmarksys.com.

ΔΛαΔΓ ἀ\Ρλαἑ·

Δσ/L۶°σ° Ͻ\ς·\σ·.

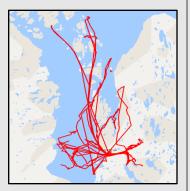

#### ᢐ᠋᠘ᡎ᠘ᡎ᠘

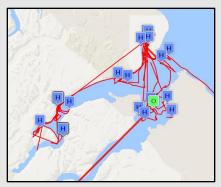

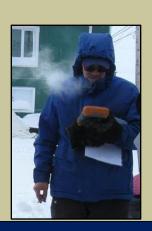

ΛλάςΔυδο Φρείνιος Γο Λοιδοδαί Ολείλσο ιδαθη Φιλείσισο Λυλαίορι Ελείοηι. Είδα Ολείλι Δαορυδίμο αρισο Δροσο αδορλη, Λοιδίσο αίοι Ελείσο Φρογλαί αλιλείδιο.

ΛϧάςΔιι Φρείνισ: 1)
σραίου "Λράιοι» Φιθηθι"
Φιτοροίς 2) Δσορί Σικι
CdγΓσηι Φρείνιε ολιοφί!

ᡥᡐ᠘ᢗᡤ᠙᠘ᠨᢗᠵᠲᢛᢐ᠘᠘᠘ᠺ᠘ᡯ᠘᠙᠘᠙᠘᠙᠘

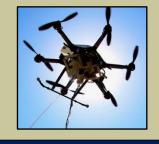

a  $\Delta \Delta \Delta D \dot{D}^c$   $\Delta L^a C^c$   $\Delta C^c D^c C^c$   $\Delta C^c D^c C^c$   $\Delta C^c$   $\Delta C$ 

### **ላ**ትላላጭ C<sub>@</sub>PL

C'PC C'PC Δ'A ϽσϲϷʹC°U ÞL ϚΔ'Γ <c′Ͻʹͼ (ϧͼΓͼ϶ϽϳͺΛͼΓ) Ϸʹ϶ϲ Facebook. CΔϧͼυ ΔϹͼ "CΔϧσ Ϸʹʹ϶Γ Δͼρ϶ͼϧΕ". ʹϭϧͼͼϲͼͼ ϤϹͼͼϧ϶ϹͿϹͿ σϷϭΡͼαϷͼ ΠΩͼϧσαͼφάςτος.

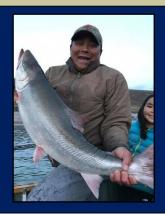

ማዕቀፋላል፣ ሽኦ ,ንበር ላጋሪነን ማንግጋል ንልሀሀሀ4ላል፣ ነታ የር ምንላ ንባ ምንኮነሀ4ላል፣ አይሀ ነው እየሀገና ው የቀግነባር አይሀር ተመለከ ማግነባር መንኮነሀ4ላሪ፣ መንኮነ ነው 4 ነው የአይህ ተመለከ የመንኮነሀ4ላሪ፣ መንኮነ ነው 4 ነው የአይህ ተመለከ የመንኮነሀ4ላሪ፣ መንኮነ ነው የአይህ ተመለከ የመንኮነሀ4ላሪ፣ መንኮነ ነው የአይህ ተመለከ የመንኮነ ነው የአይህ ነው የአይህ ነው የአይ

dሁናት:  $\mathfrak{P}$ ናት가  $\mathfrak{A}$ ው $\mathfrak{A}$ ርንት /  $\mathfrak{b}$  የነገርላት:  $\mathfrak{C}$   $\mathfrak{A}$